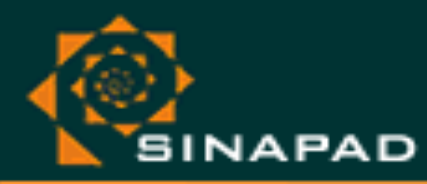

# Rapid Prototyping of Science Gateways in the Brazilian National HPC Network

Bruno Fernandes Bastos (bfbastos@lncc.br) Brazilian National System for HPC - SINAPAD

Vinícius de Macedo Moreira (vmacedo@lncc.br) Brazilian National Laboratory for Scientific Computing - LNCC

Antônio Tadeu Azevedo Gomes (aatagomes@lncc.br) LNCC / SINAPAD

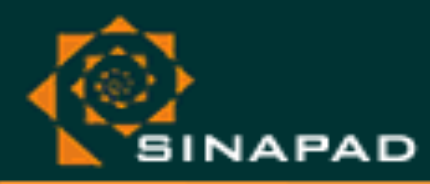

Agenda

- Motivation
- Overview of the CSGrid Middleware
- **•** PortEngin Tool
	- File Sharing
	- Data Provenance Tracking
	- Restricted Anonymous Access
- PortEditor Tool
- Command Line Interface and the CORE API
- Conclusions

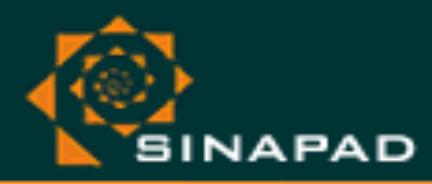

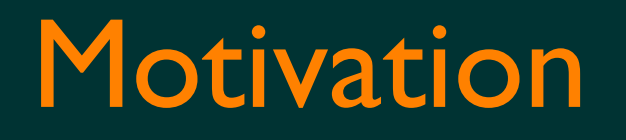

- SINAPAD Resources are geographically distributed in some institutions.
	- Usually accessed through SSH.
- Job submission for any of the HPC resources of the SINAPAD network though a single access point (Web site).
- Centralized data provenance.
- Online and off-line job monitoring.

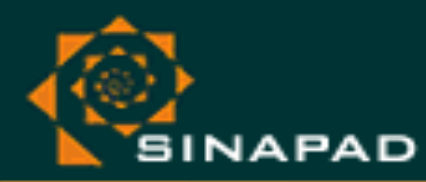

SISTEMA NACIONAL DE PROCESSAMENTO DE ALTO D pad.brasil

## Overview of the CSGrid Middleware

- Allows users to save data into a private project area.
- Sends e-mail containing the status of job completion.
- All resources can be accessed from a single point.
	- Automatically stages data into and out of the HPC resources.
- Developed as a Desktop application.
- Any (external) application that uses CSGrid must be previously certified in a service bus (OpenBus).

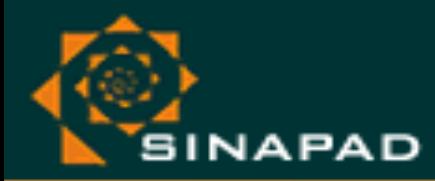

#### CSGrid Middleware Architecture

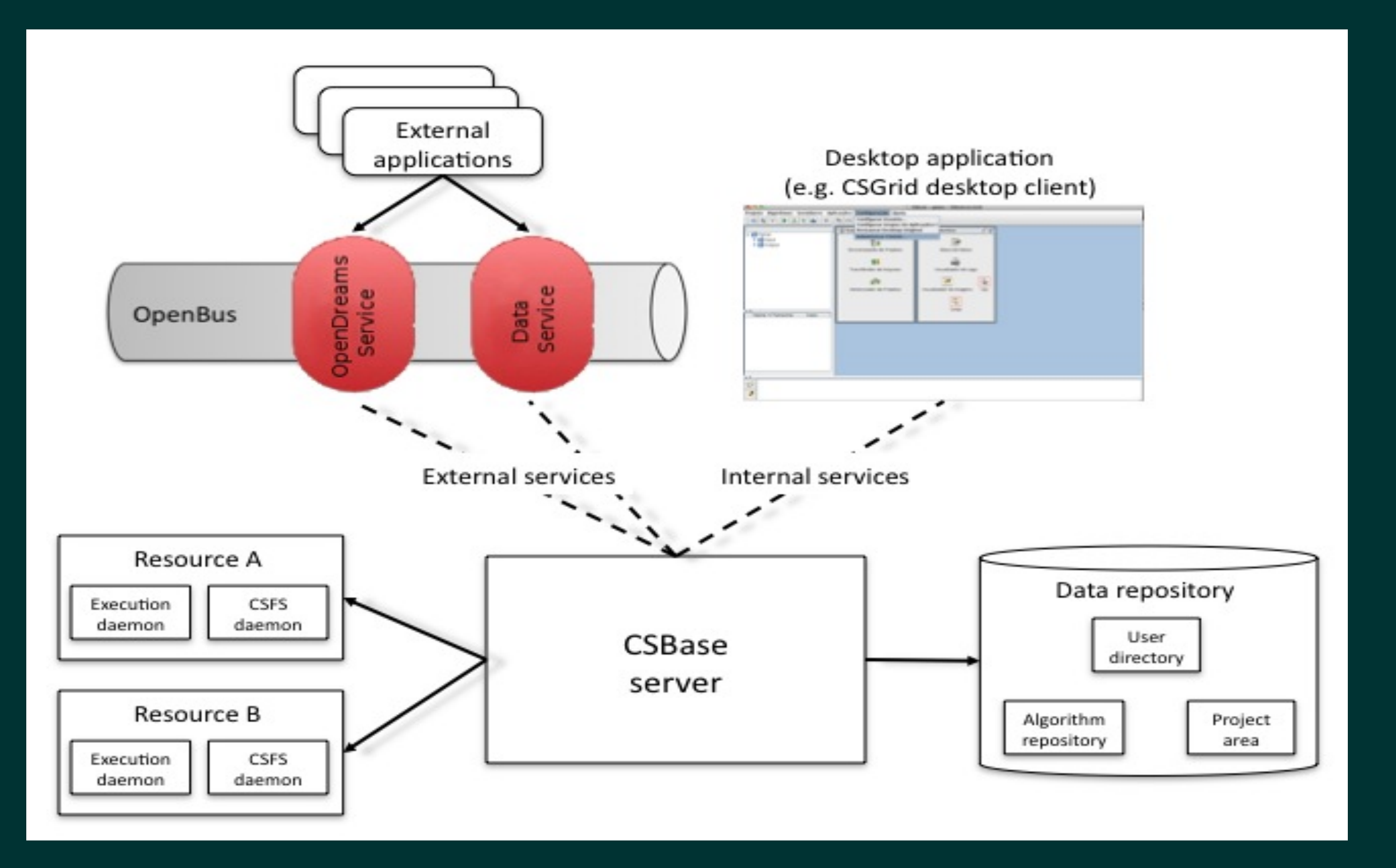

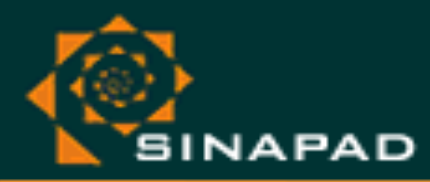

SISTEMA NACIONAL DE PROCESSAMENTO DE ALTO DE pad.brasil

## PortEngin Tool

- Gateway creation by configuring a few XML files.
- Easy to enable / disable features.
- Changes to the default layout can be done solely in the presentation layer (JSP, CSS, HTML).
- New features and bug corrections are done in a single place and can be offered as an update package.
	- A CORE API is offered for advanced programming.

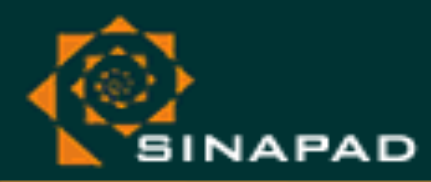

SISTEMA NACIONAL DE PROCESSAMENTO DE ALTO DESEMPENHO pad.brasil

#### PortEngin Architecture

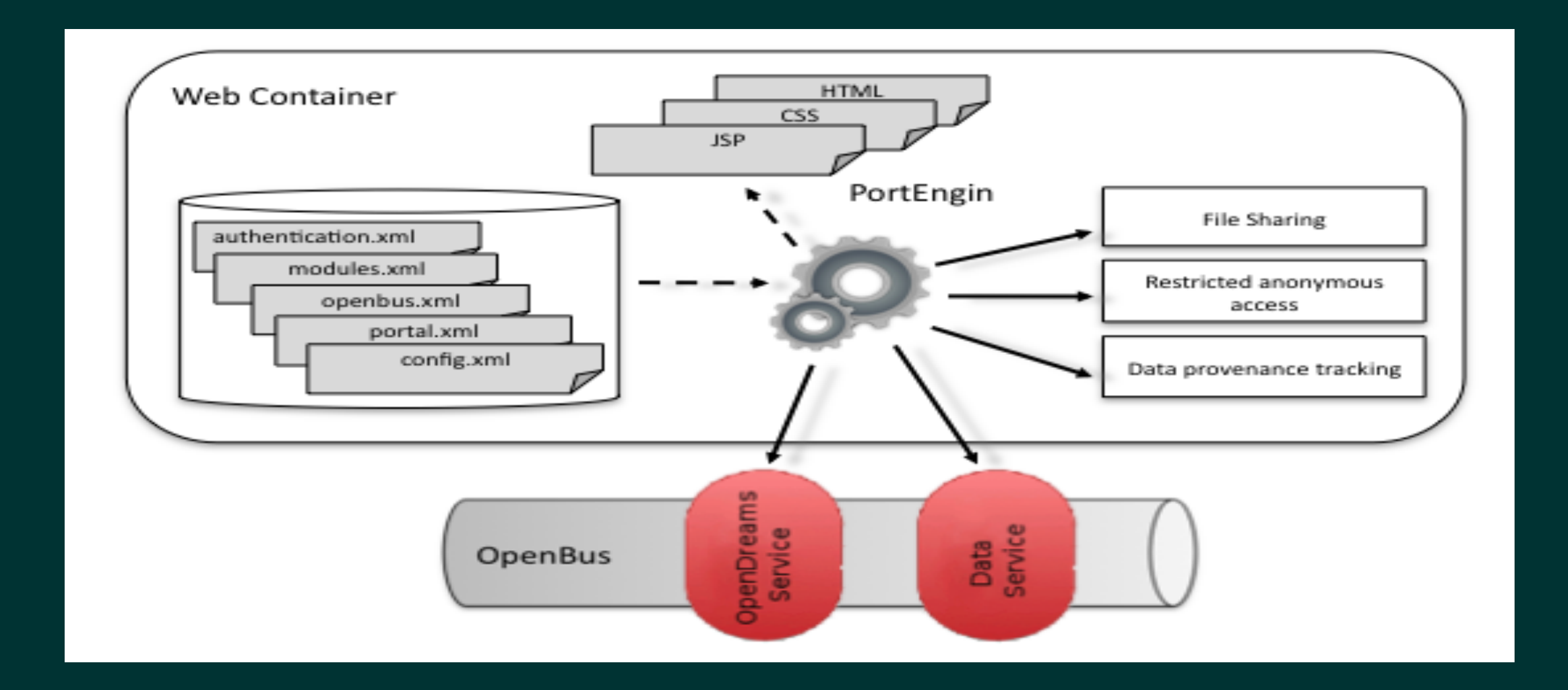

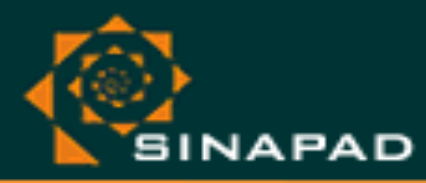

SISTEMA NACIONAL DE PROCESSAMENTO DE ALTO DES PENHO pad.brasil

## PortEngin Configuration

- LDAP authentication service.
- Access to CSGrid components.
- Modules:
	- File sharing.
	- Restrict anonymous access.
	- Data provenance tracking.

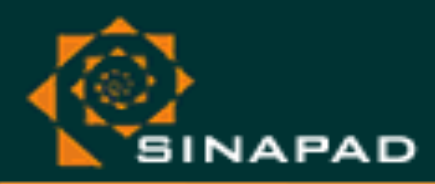

SISTEMA NACIONAL DE PROCESSAMENTO DE ALTO DES pad.brasil

## File Sharing

- Allows a user to share a file between every registered gateway user.
- Users can also publish a file or directory through a (tiny) URL.
- Shared files cannot be edited or directly used in a job submission. If the user wants to use the file for such purpose, he must copy it to his private project area.

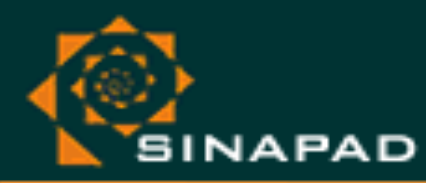

## Restricted Anonymous Access

- Allows a guest user to access the gateway without username and password.
- Requires the user to provide a valid e-mail address and pass through a captcha validation before submitting a job.
- May constrain job parameters, such as the size of an input file on an specific gateway;
- Doesn't offer the user a private project area nor file sharing/publishing capabilities.

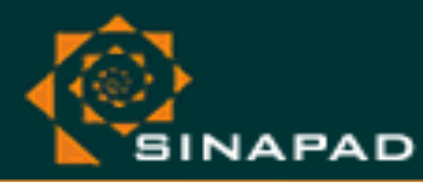

SISTEMA NACIONAL DE PROCESSAMENTO DE ALTO DES pad.brasil

#### Data Provenance Tracking

- Stores input and output data of a given job submission.
- Keeps such data immutable, no matter if the user modifies their versions in his project area.
- Has all data used for a job, so it's easy to reproduce a previously executed experiment.
	- Also keeps software provenance (version of the executable used for the submission).

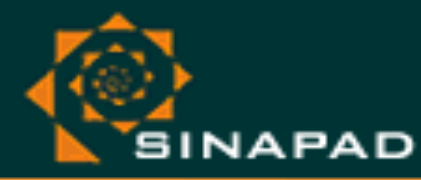

#### **Examples**

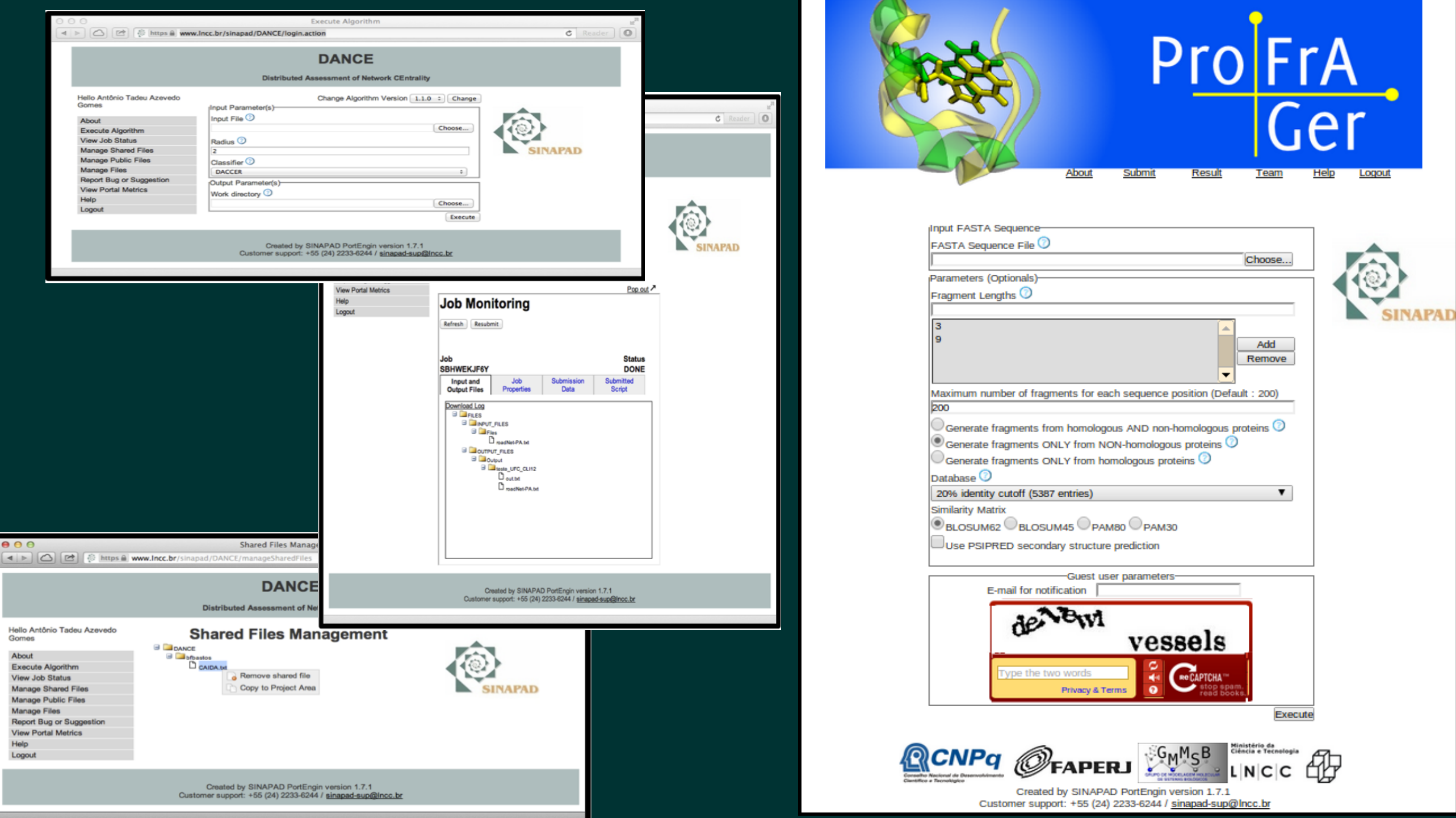

#### IWSG 2013  $\tilde{\alpha}$  Zurich, CH

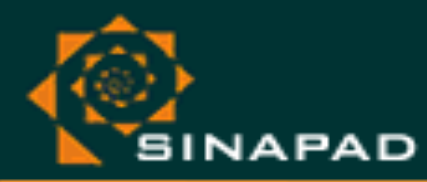

SISTEMA NACIONAL DE PROCESSAMENTO DE ALTO DE pad.brasil

## PortEditor Tool

• Simplifies configuration of XML files through a web interface.

- Gateway developer does not need to know the syntax of XML files.
- Automatically registers all digital certificates needed for PortEngin in the OpenBus service bus to access CSGrid services.
- After configuration of a new gateway, manual intervention is still needed for specifying which user can access such gateway.

pad.brasil

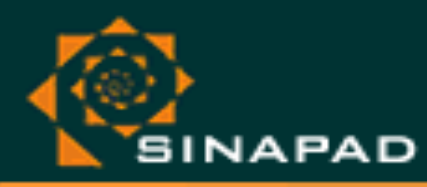

#### PortEditor Web Interface

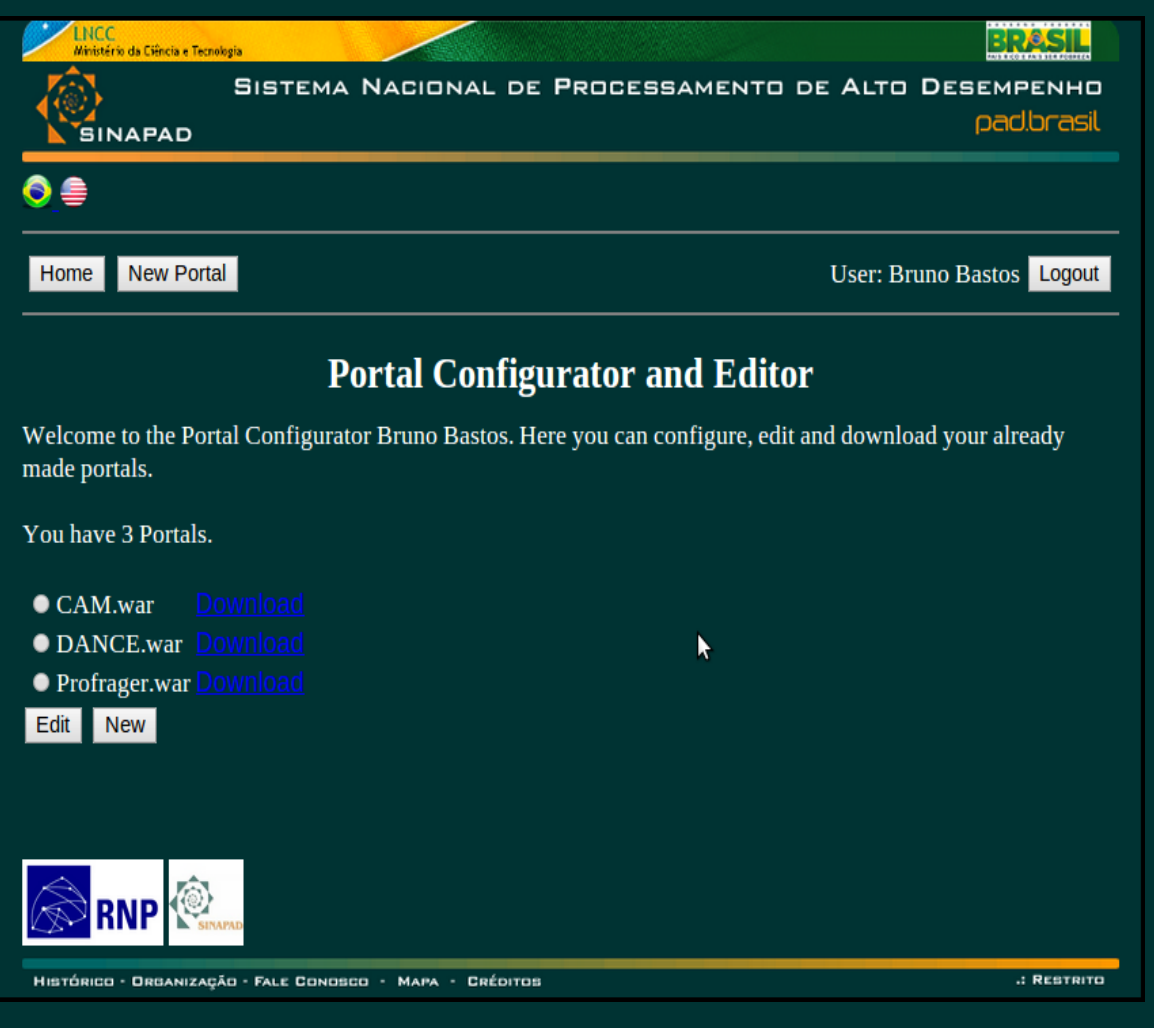

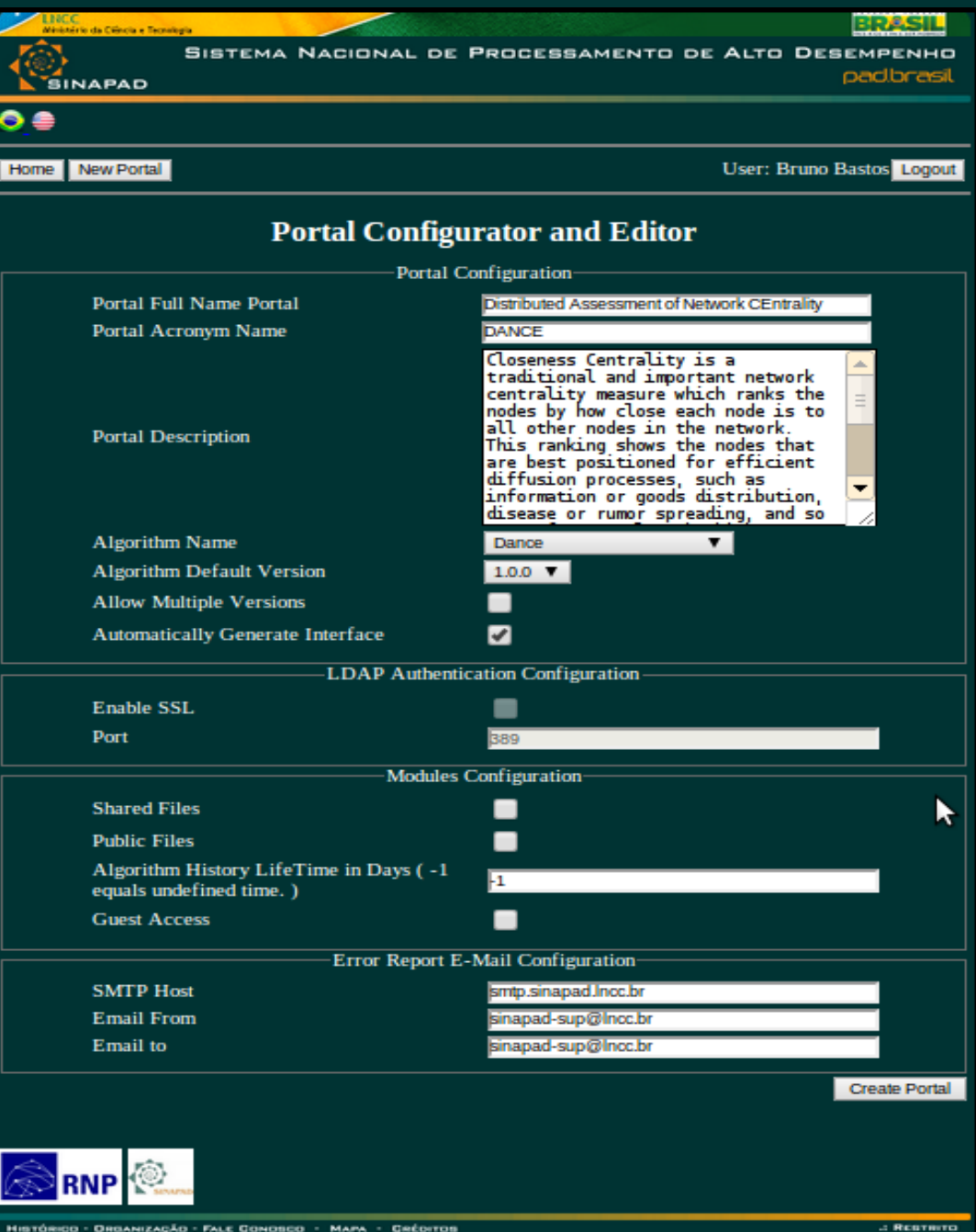

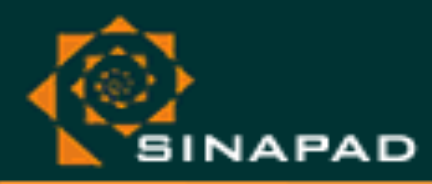

SISTEMA NACIONAL DE PROCESSAMENTO DE ALTO DES pad.brasil

## Command Line Interface

- Allows job submission and monitoring through a (ssh) terminal.
- Can be used to automate sets of submissions through scripting.

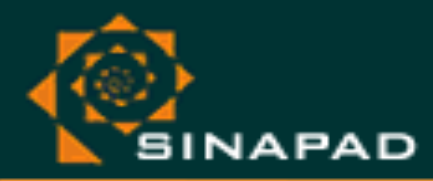

SISTEMA NACIONAL DE PROCESSAMENTO DE ALTO DESEMPENHO pad.brasil

## Command Line Interface Example

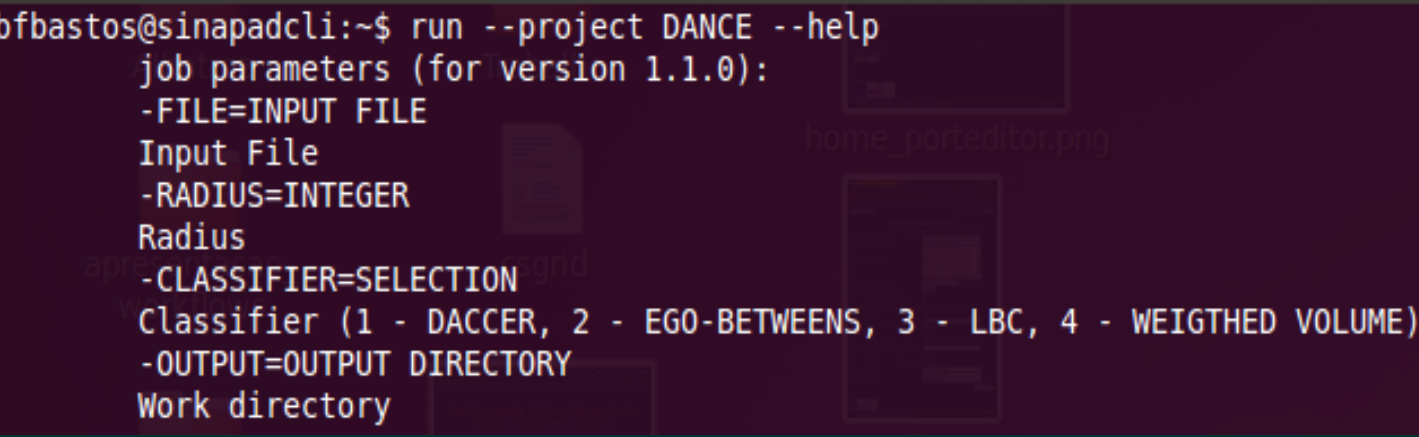

bfbastos@sinapadcli:~\$ run --project DANCE --email bfbastos@lncc.br -FILE=CAIDA.txt -RADIUS=2 -CLASSIFIER=1 -OUTPUT=output Your job bfba bfba SBH3QX27E5 has been submitted  $b$ fbastos@sinapadcli:~\$

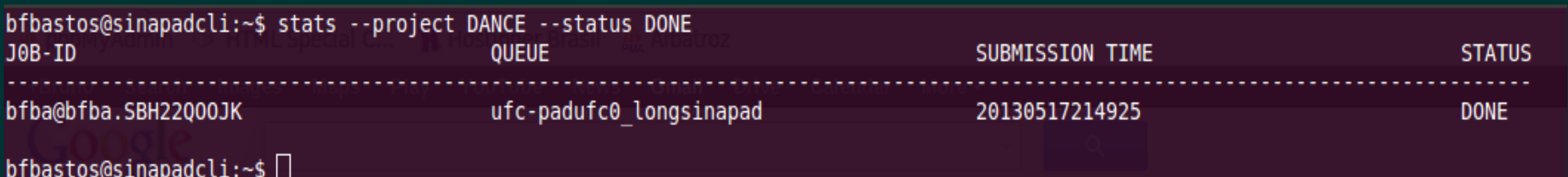

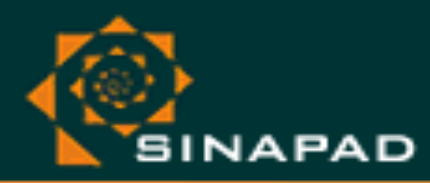

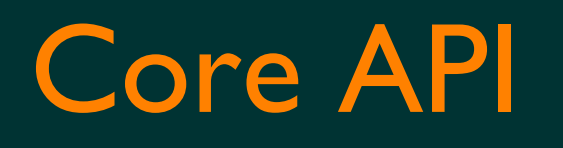

- Offers primitives for user authentication, data management and job submission.
- Developed in Java but also offered as a web service.
- Used by PortEngin and CLI (and also by PortEditor for collecting information about the executables made available through the CSGrid middleware)
- Developers can create their own gateways with highly customized interfaces while still using most of PortEngin functionalities.

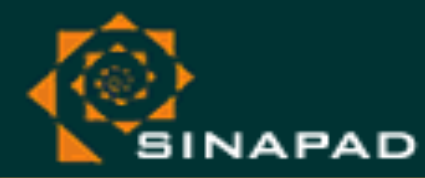

#### SISTEMA NACIONAL DE PROCESSAMENTO DE ALTO DESEMPENHO

pad.brasil

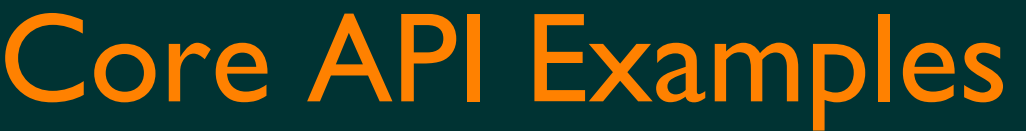

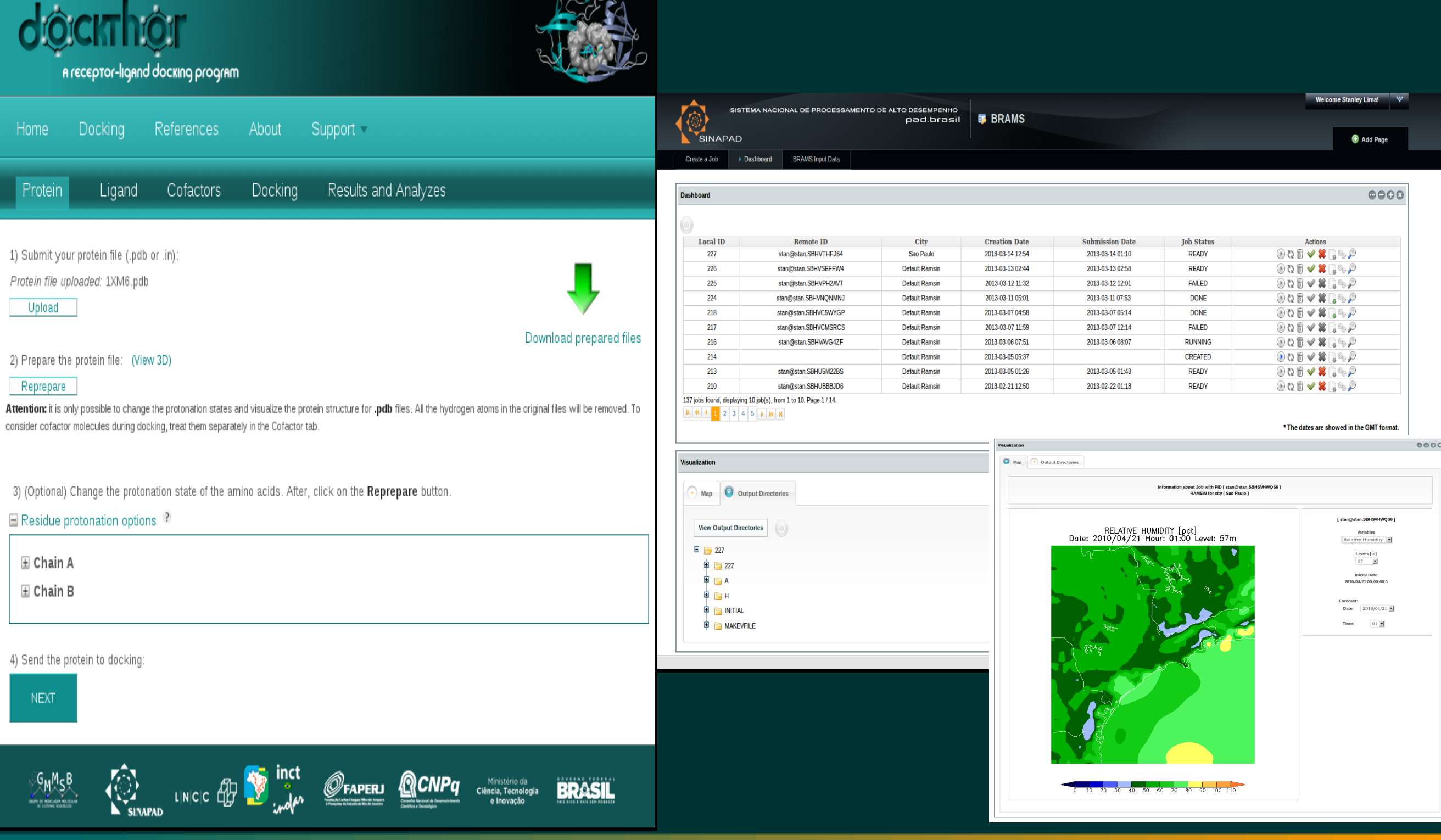

**IWSG 2013**  $\tilde{\alpha}$  **Zurich, CH** 

http://www.incc.br/sinapad

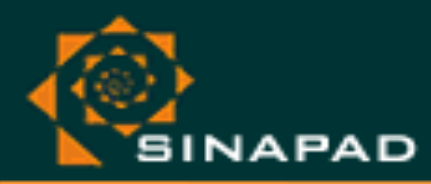

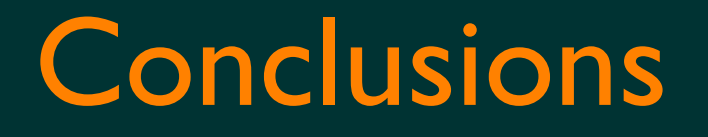

- Once the executable is installed in the HPC resources of the SINAPAD network, it's possible to configure a new gateway in a few hours with the PortEditor and PortEngin tools.
- The anonymous access offers a good way for publicizing an e-Science tool.
- Both input and output files can be made public through a (tiny) URL, which may be used e.g. in a paper.
- Data provenance helps users to reproduce and validate experiments.

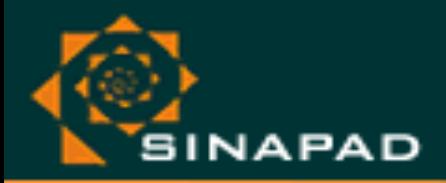

SISTEMA NACIONAL DE PROCESSAMENTO DE ALTO DESEMPENHO

pad.brasil

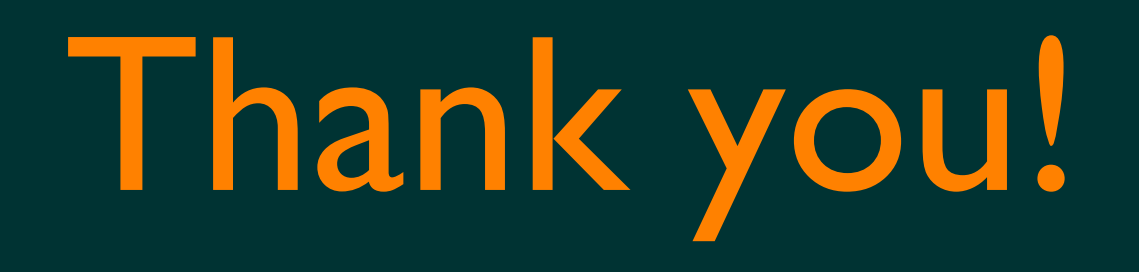

## sinapad-sup@Incc.br

IWSG 2013  $\tilde{\alpha}$  Zurich, CH

http://www.incc.br/sinapad